## Cheatography

## AFAS PROFIT Keyboard Shortcuts by [Janweiss](http://www.cheatography.com/janweiss/) via [cheatography.com/201612/cs/42945/](http://www.cheatography.com/janweiss/cheat-sheets/afas-profit)

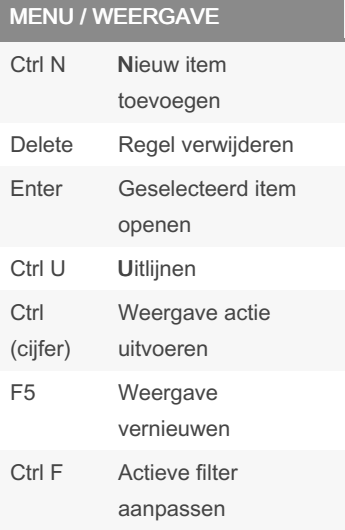

## SCHERM INKOOP

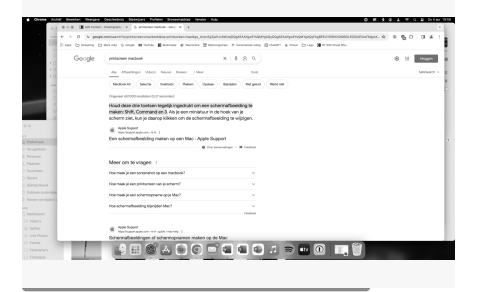

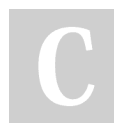

## By Janweiss

[cheatography.com/janweiss/](http://www.cheatography.com/janweiss/)

Not published yet. Last updated 4th April, 2024. Page 1 of 1.

Sponsored by ApolloPad.com Everyone has a novel in them. Finish Yours! <https://apollopad.com>